# Audacity klavye kısayolları

#### Dosya menüsü

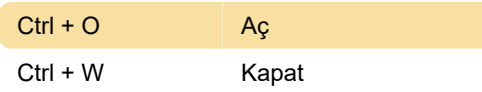

#### Düzenle menüsü

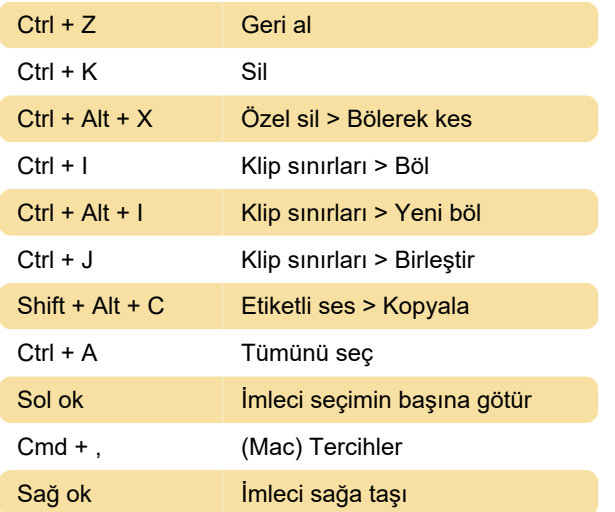

## Görünüm menüsü

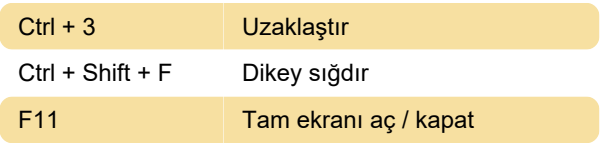

## İzler menüsü

Ctrl + Shift + N Yeni mono iz ekle

## Araçlar araç çubuğu

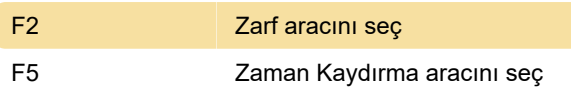

## Klavye odağı

Bu kısayollar hakkında daha detaylı açıklamalar için Audacity Wiki sayfasına göz atabilirsiniz.

Son değişiklik: 10.05.2023 10:13:28

Daha fazla bilgi için: [defkey.com/tr/audacity-klavye](https://defkey.com/tr/audacity-klavye-kisayollari?filter=basic)[kisayollari?filter=basic](https://defkey.com/tr/audacity-klavye-kisayollari?filter=basic)

[Bu PDF'yi özelleştir...](https://defkey.com/tr/audacity-klavye-kisayollari?filter=basic?pdfOptions=true)